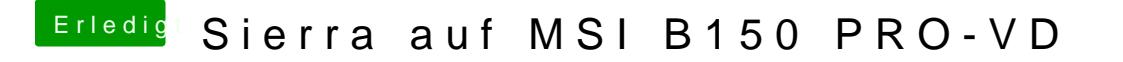

Beitrag von Kundo vom 13. Februar 2019, 22:25

Im ersten Versuch (siehe Bild oben) habe ich es nicht mit dem Ordner [Versuch habe ich es dann mit dem](https://www.hackintosh-forum.de/attachment/97329-20190213-222021-jpg/) [Ordner versucht, aber auch hier](https://www.hackintosh-forum.de/attachment/97328-20190213-222212-jpg/) die Panic

MfG